# *Teach Yourself Visually Excel 2013*

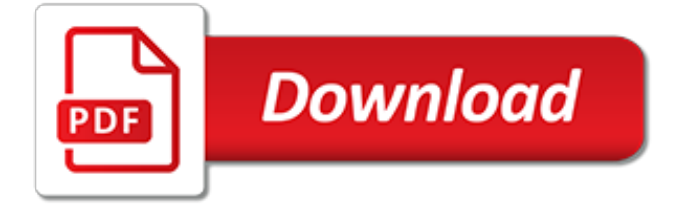

# **Teach Yourself Visually Excel 2013**

Microsoft Excel 2016 Step by Step. The quick way to learn Excel 2016! This is learning made easy. Get more done quickly with Excel 2016. Jump in wherever you need answers - brisk lessons and fullcolor screen shots show you exactly what to do, step by step.

## **Recommended Excel Books - excelfunctions.net**

Are you searching for the best Excel training books? Don't know which books are best to learn Excel? I have listed the best Excel books category wise so you can find the suitable books for you. Let me help you find the best route and best Excel books to succeed you in learning Excel.

## **78+ Best Excel Training Books to Learn Excel | ExcelDemy**

Learn Excel Power Pivot DAX Power Map & Excel Power BI Tools. Build Excel Data Analyst Models with Microsoft Excel 2013 Course Ratings are calculated from individual students' ratings and a variety of other signals, like age of rating and reliability, to ensure that they reflect course quality ...

## **Excel Power Pivot , DAX & Business Intelligence ...**

Beginning Microsoft® Excel® (Noreen Brown, et al) This book will help you win at your daily work with some absolutely smart tricks to use. Whether it involves tasks as simple as creating a project timeline or tracking a budget, to more complicated ones such as organizing process maps for flowcharts or even analyzing business cashflows, Excel can surely get the job done.

## **Microsoft Office (Word, Excel, PowerPoint, Outlook, Visio ...**

I worked with Excel in previous classes in high school such as my personal finance class so it was nice that I had previous experience. But I have to admit I was pretty nervous to work with it again because I was always confused on what I was doing and did not understand the things I was doing.

## **My Experiences with Learning Excel | Gaurav Bansal**

How to Get a Job when You Are Blind or Visually Impaired. Finding a job can be difficult for anyone. This may be especially true for the blind and visually impaired however. Because a lot of work assumes people have the functioning use of...

# **How to Get a Job when You Are Blind or Visually Impaired ...**

Presented with high-quality video lectures, this Excel course will visually show you how to easily do everything in Excel Lifetime access to this Excel class allows you to easily review material and continue learning new material Excel Project Files and Excel Templates are included allowing for ...

# **Microsoft Excel - From Beginner to Expert in 6 Hours | Udemy**

The Pivot Table List Comparison Technique. We can answer all of these questions with one very simple Pivot Table.. This technique is very easy to implement and does not require any formulas.. It should also help you understand how Pivot Tables work to consolidate and summarize data.

# **How To Compare Multiple Lists of Names with a Pivot Table ...**

Learn Excel Skills for Business: Essentials from Macquarie University. In this first course of the specialization Excel Skills for Business you will learn the Essentials of Microsoft Excel. Within six weeks, you will learn to expertly navigate ...

#### **Excel Skills for Business: Essentials | Coursera**

Most Excel users don't realize there's a whole world of spreadsheet add-ins just itching to make their jobs  $-$  and lives  $-$  so much easier.

#### **50 Best Excel Add-Ins That Will Make Your Life Easier**

As you can see in the illustration above, the text box is identical in nearly every way to any other object box. It's got the handle at the top, which you can drag right or left to rotate it; it's got the circles at the corners, which you can use to easily expand or contract it, and the boxes in between the corners to drag the sides out.

## **How to Create, Use and Edit Text Boxes in Microsoft ...**

At first glance, Microsoft Access looks an awful lot like Microsoft Excel — both involve copious amounts of data that's organized into rows and columns. But beyond that, it turns out that Access and Excel are completely different Excel Vs. Access - Can a Spreadsheet Replace a Database? Excel Vs. Access - Can a Spreadsheet Replace a Database?

# **How to Learn Microsoft Access: 5 Free Online Resources**

During one of my Excel Training sessions, I was surprised to find out that the people were aware and quite proficient in using VLOOKUP, but most of them had no idea about INDEX/MATCH. Here are some of the queries they had about Index/Match formulas: Is it a lookup and reference formula? (Yes! Maybe ...

# **VLOOKUP Vs. INDEX/MATCH - The Debate Ends Here - Trump Excel**

Our guest is doing amazing work with apps and art, and brings us a list of great digital tools to engage your student's. Follow: @coolcatteacher @bamradionetwork #edtechchat #edchat #edtech

## **BAM! Radio Network**

About the Author. Gini von Courter has taught computer classes on Microsoft Office for 20+ years and has authored 30+ books. Gini has been providing computer classes and seminars on Microsoft Office and related products for more than 20 years at public and private companies, state and federal agencies, educational institutions, and not-for-profit organizations, and has consulted and trained on ...

# **Gini von Courter — Online Courses, Classes, Training ...**

The Start menu is a graphical user interface element used in Microsoft Windows since Windows 95 and in some other operating systems.It provides a central launching point for computer programs and performing other tasks. It has different names in different operating systems and window managers, such as Kickoff Application Launcher in KDE, Dash in GNOME and Unity, and Start screen in Windows 8.

# **Start menu - Wikipedia**

Cummings Foundation has awarded nearly \$250 million in grants to nonprofits based in greater Boston. Through the initiatives described below, it seeks to provide vital funding to mostly local charities that are working to improve the lives of community members through education, healthcare, human services, and social justice programs.

# **Grant Recipients of OneWorld Boston, Grant Program ...**

Yelp's Engineering and Product teams connect millions of people with great local businesses. Our work is driven by our values. We're a cooperative team that prioritizes individual authenticity and encourages "unboring" solutions to problems.

# **Working at Yelp | Glassdoor**

Discourse analysis offers a powerful toolbox for analysing political communication, but it also has its pitfalls.Aside from being very work-intensive, the idea that you only need to follow a certain number of steps to get your results can be misleading.A methodology is always only as good as your question.If your question does not lend itself to this sort of analysis, or if many of the steps I ...

# **How to Do a Discourse Analysis - PoliticsEastAsia.com**

اکسل يك نرم افزار جامع براي كار با صفحات گسترده (Spread Sheet (است. با كمك اکسل ميتوانيد انواع جداول حاوي متون و اعداد را ايجاد كرده و از فرمولها و توابع رياضي، آماري و منطقي جهت محاسبات مربوط به آنها استفاده كنيد.

[Food For Today Reteaching Activities Answers](http://bob.li/food_for_today_reteaching_activities_answers.pdf), [Cpt Exam Answer Sheet June 2013](http://bob.li/cpt_exam_answer_sheet_june_2013.pdf), [Sam Cengage Excel Test](http://bob.li/sam_cengage_excel_test_answers.pdf) [Answers,](http://bob.li/sam_cengage_excel_test_answers.pdf) [Flvs Economics Final Exam Answers 2013](http://bob.li/flvs_economics_final_exam_answers_2013.pdf), [Aqa Econ 1 June 2013 Model Answer](http://bob.li/aqa_econ_1_june_2013_model_answer.pdf), [Excel Math Answer](http://bob.li/excel_math_answer_key.pdf) [Key,](http://bob.li/excel_math_answer_key.pdf) [American Republic Work Answers Teachers Key,](http://bob.li/american_republic_work_answers_teachers_key.pdf) [Biology Question And Answer For Neco 2013,](http://bob.li/biology_question_and_answer_for_neco_2013.pdf) [Cisco](http://bob.li/cisco_chapter_7_answers_2013.pdf) [Chapter 7 Answers 2013](http://bob.li/cisco_chapter_7_answers_2013.pdf), [Quickbooks 2013 Chapters End Questions Answers](http://bob.li/quickbooks_2013_chapters_end_questions_answers.pdf), [Bio Regents 2013 Answers](http://bob.li/bio_regents_2013_answers.pdf), [Cba 2](http://bob.li/cba_2_review_geometry_2013_answers.pdf) [Review Geometry 2013 Answers,](http://bob.li/cba_2_review_geometry_2013_answers.pdf) [Excel Applications For Accounting Principles Solutions Manual](http://bob.li/excel_applications_for_accounting_principles_solutions_manual.pdf), [Uptu Answer](http://bob.li/uptu_answer_key_2013_paper_1_with_solution.pdf) [Key 2013 Paper 1 With Solution](http://bob.li/uptu_answer_key_2013_paper_1_with_solution.pdf), [Biology Cst Released Test Questions 2013 Answers](http://bob.li/biology_cst_released_test_questions_2013_answers.pdf), [Teacher Holt Mcdougal](http://bob.li/teacher_holt_mcdougal_english_8th_grade_answers.pdf) [English 8th Grade Answers,](http://bob.li/teacher_holt_mcdougal_english_8th_grade_answers.pdf) [Reteaching Activity Chapter 22 Moving Toward Conflict Answers,](http://bob.li/reteaching_activity_chapter_22_moving_toward_conflict_answers.pdf) [How To Answer](http://bob.li/how_to_answer_tell_me_about_yourself_on_a_date.pdf) [Tell Me About Yourself On A Date,](http://bob.li/how_to_answer_tell_me_about_yourself_on_a_date.pdf) [Answer Key June 2013 Net,](http://bob.li/answer_key_june_2013_net.pdf) [Friday 14 June 2013 Morning Maths Solutions](http://bob.li/friday_14_june_2013_morning_maths_solutions.pdf), [Lan Switching Wireless Final Exam Answers 2013,](http://bob.li/lan_switching_wireless_final_exam_answers_2013.pdf) [Holt Spanish 2 Expresate Work Answers Teacher,](http://bob.li/holt_spanish_2_expresate_work_answers_teacher.pdf) [Teachers](http://bob.li/teachers_upstream_preintermediate_b1_answers.pdf) [Upstream Preintermediate B1 Answers](http://bob.li/teachers_upstream_preintermediate_b1_answers.pdf), [Excel Practical Test Questions Answers](http://bob.li/excel_practical_test_questions_answers.pdf), [Practice Microsoft Word 2013](http://bob.li/practice_microsoft_word_2013_test_with_answers.pdf) [Test With Answers,](http://bob.li/practice_microsoft_word_2013_test_with_answers.pdf) [Shl Verbal Answers 2013,](http://bob.li/shl_verbal_answers_2013.pdf) [Ccna 1 Exam Answers 2013](http://bob.li/ccna_1_exam_answers_2013.pdf), [Core Teaching Resources Chemistry](http://bob.li/core_teaching_resources_chemistry_answer_key_thermochemistry.pdf) [Answer Key Thermochemistry,](http://bob.li/core_teaching_resources_chemistry_answer_key_thermochemistry.pdf) [Cgp Gcse Additional Science Edexcel Workbook Answers](http://bob.li/cgp_gcse_additional_science_edexcel_workbook_answers.pdf), [Umich 2013 Chem 210](http://bob.li/umich_2013_chem_210_coursepack_answers.pdf) [Coursepack Answers,](http://bob.li/umich_2013_chem_210_coursepack_answers.pdf) [Microsoft Excel Skills Assessment Answers](http://bob.li/microsoft_excel_skills_assessment_answers.pdf)